# **Curating Chemical Use Categories and Exposure Predictions to Inform Chemical Assessment** Victoria Hull<sup>1</sup>, Tripp LaPratt<sup>1</sup>, Agnes L. Karmaus<sup>1\*</sup>, Kimberly T. To<sup>1</sup>, Aswani Unnikrishnan<sup>1</sup>, David G. Allen<sup>1</sup>, Nicole C. Kleinstreuer<sup>2</sup> *1Inotiv, Research Triangle Park, NC; 2NIH/NIEHS/DTT/NICEATM, Research Triangle Park, NC*

• This feature allows users to see the intersection of chemical hazard (as characterized by EAD) and predicted exposure, providing a more comprehensive picture for potential chemical risk.

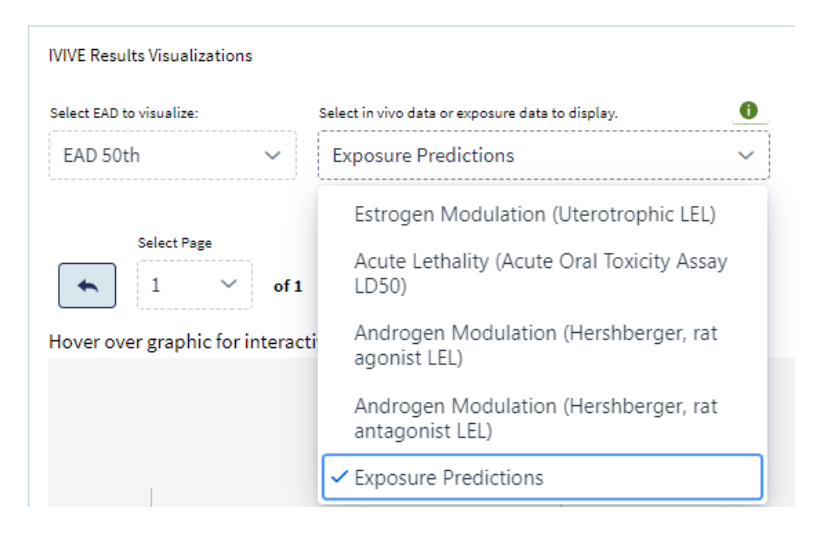

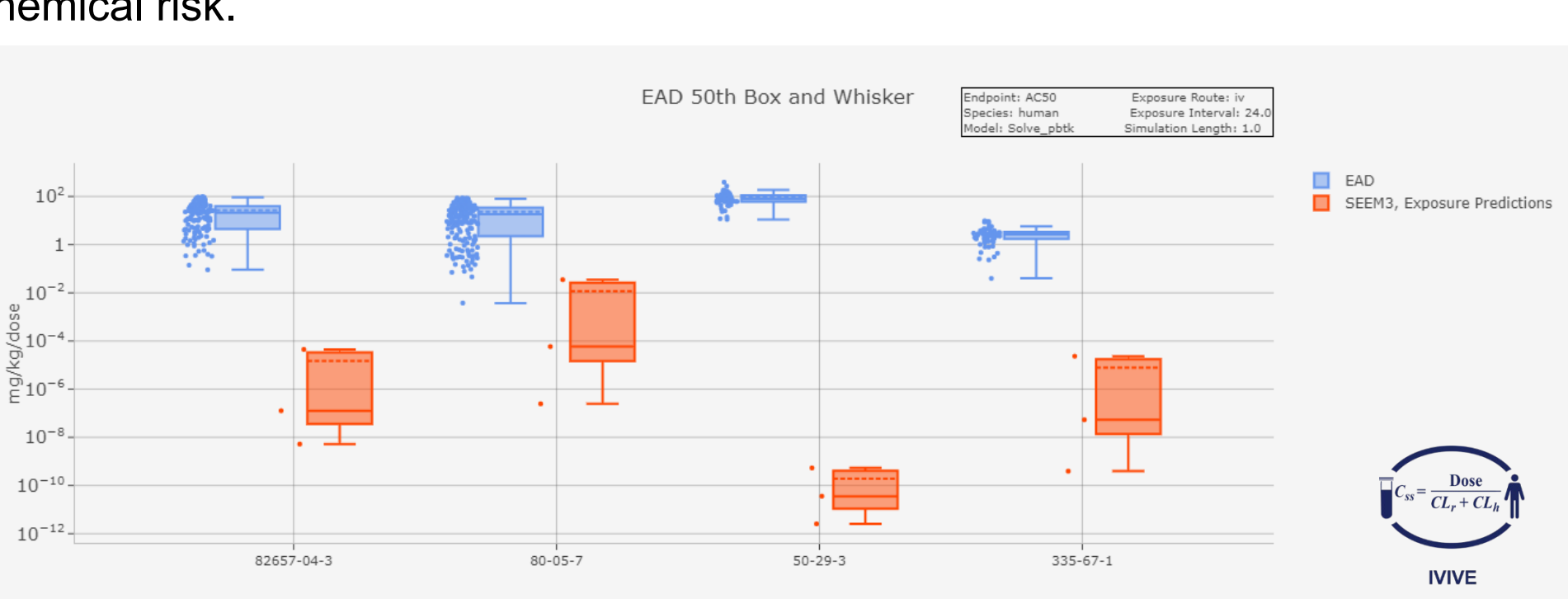

• For the ~480,000 chemicals within the domain of applicability we also pulled the pathway predictions from SEEM3 and created near-field and far-field annotations based on the predicted pathway (Figure 3). • Over 80% of chemicals do not have a known pathway, as chemical use information is often limited.

> • ICE users can visualize and extract OECD functional use and predicted functional use via heatmaps in the ICE Chemical Characterization tool (Figure 7).

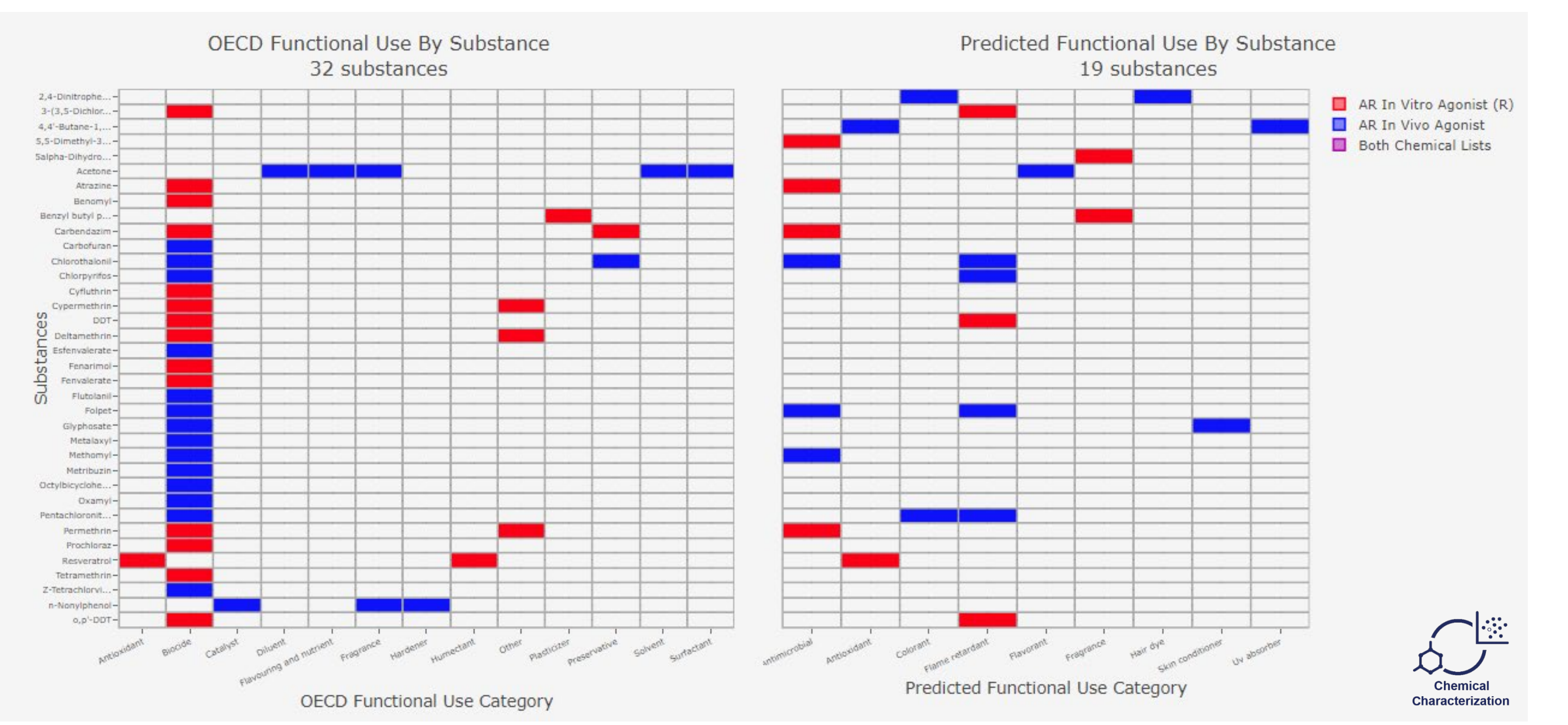

Dionisio et al. 2018 Sci. Data 10;5:180125. https://doi.org/10.1038/sdata.2018.125. Djoumbou et al. 2016. J. Cheminfo. 8:16. https://doi.org/10.1186/s13321-016-0174-y. Phillips et al. 2017. Green Chem. 19(4): 1063–1074. https://doi.org/10.1021/acs.est.8b04056. Ring et al. 2019. Environ Sci Technol. 15;53(2):719-732. https://doi.org/10.1021/acs.est.8b04056. Wambaugh et al. 2019. Current Opinion in Toxicology 15:76-92. https://doi.org/10.1016/j.cotox.2019.07.001. Williams. 2017. The Chemical and Products Database (CPDat) MySQL Data File. The United States Environmental Protection Agency's Center for Computational Toxicology and Exposure. Dataset. https://doi.org/10.23645/epacomptox.5352997.

Rank by 95% Percentile Figure 2: The Median SEEM3 prediction in mg/kg/day for the 479,866 chemicals with the model's domain of applicability. Error bars represent the 5<sup>th</sup> and 95<sup>th</sup> percentile of exposure. Chemicals are ranked by 95% percentile.

> The Intramural Research Program of the National Institute of Environmental Health Sciences (NIEHS) supported this poster. Technical support was provided by Inotiv under NIEHS contract HHSN273201500010C. Since the poster was written as part of the official duties of the authors, it can be freely copied. We thank Catherine Sprankle and Barbara Stevenson, Inotiv, for editorial input. \*A.L. Karmaus is currently affiliated with Syngenta, Greensboro, NC

nctional use data can be downloaded directly through the ICE data sets page (DATASETDESCRIPTION).

### ata Sets

tains data sets curated for targeted toxicity endpoints by NICEATM, ICCVAM, and their partner organizations. ICE also contains othe s that may be useful in evaluating or developing new approaches for assessing chemical safety

Exposure

• 479,584 Chemica

• 479,584 Record

**Curated Product** 

Categories • 4896 Chemicals · 300 Product Use

Categories  $-29,785$  Records

Categories

**Chemical Function** 

 $\bullet$  194,114 Chemical • 37 Predicted Func

• 262,473 Records

• 1 Endpoint

available in ICE are described in detail under the corresponding ICE Data Sets section in the left sidebar. Each Data Sets page ints that make up the data set. Assays and chemicals included in each data set can b to query data in Search or run workflows in Tools.

Consortium (including ToxCast data). These data have been annotated based on their mechanistic target to simplify querying and Inkage to other toxicity endpoints through modes of action.

### a in ICE are publicly available with no restrictions on u:

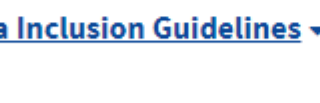

### sing of ICE Data **Chemicals and Mixtures**  $\overline{\phantom{a}}$

edge Organization of ICE Data

opulation-level exposure predictions from the EPA's SEEM3 model • Download  $\vec{x}$ • Query (Search **REST API)** • Overlav (IVIVE ∣ • Ouery (Search Uses, 80 OECD Function

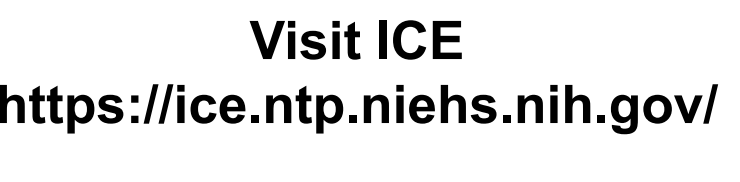

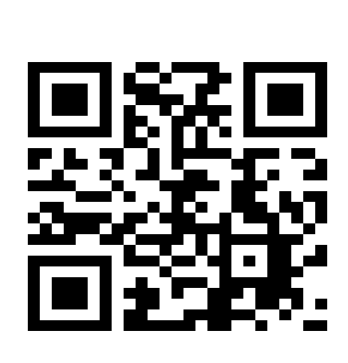

## **Acknowledgments**

## **References**

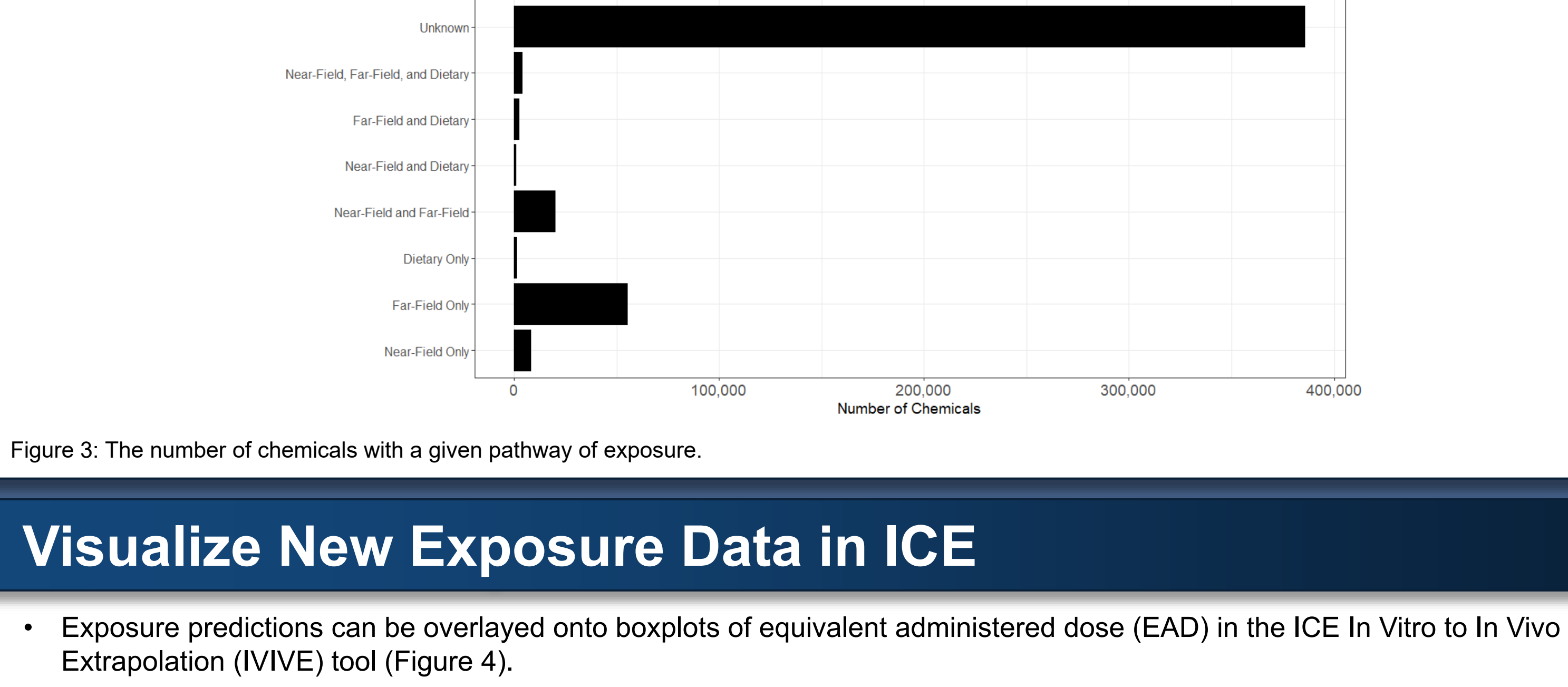

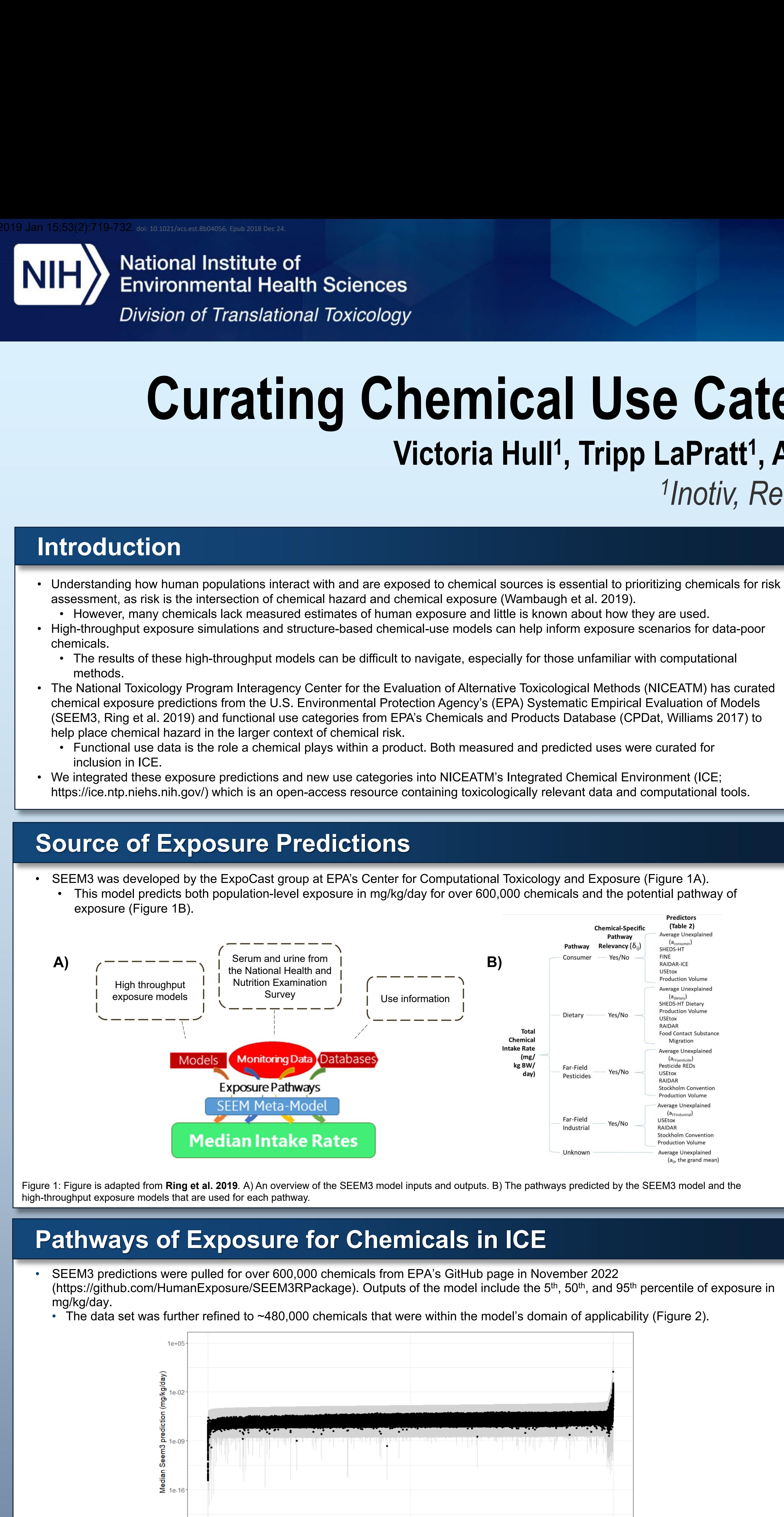

## **Accessing Data**

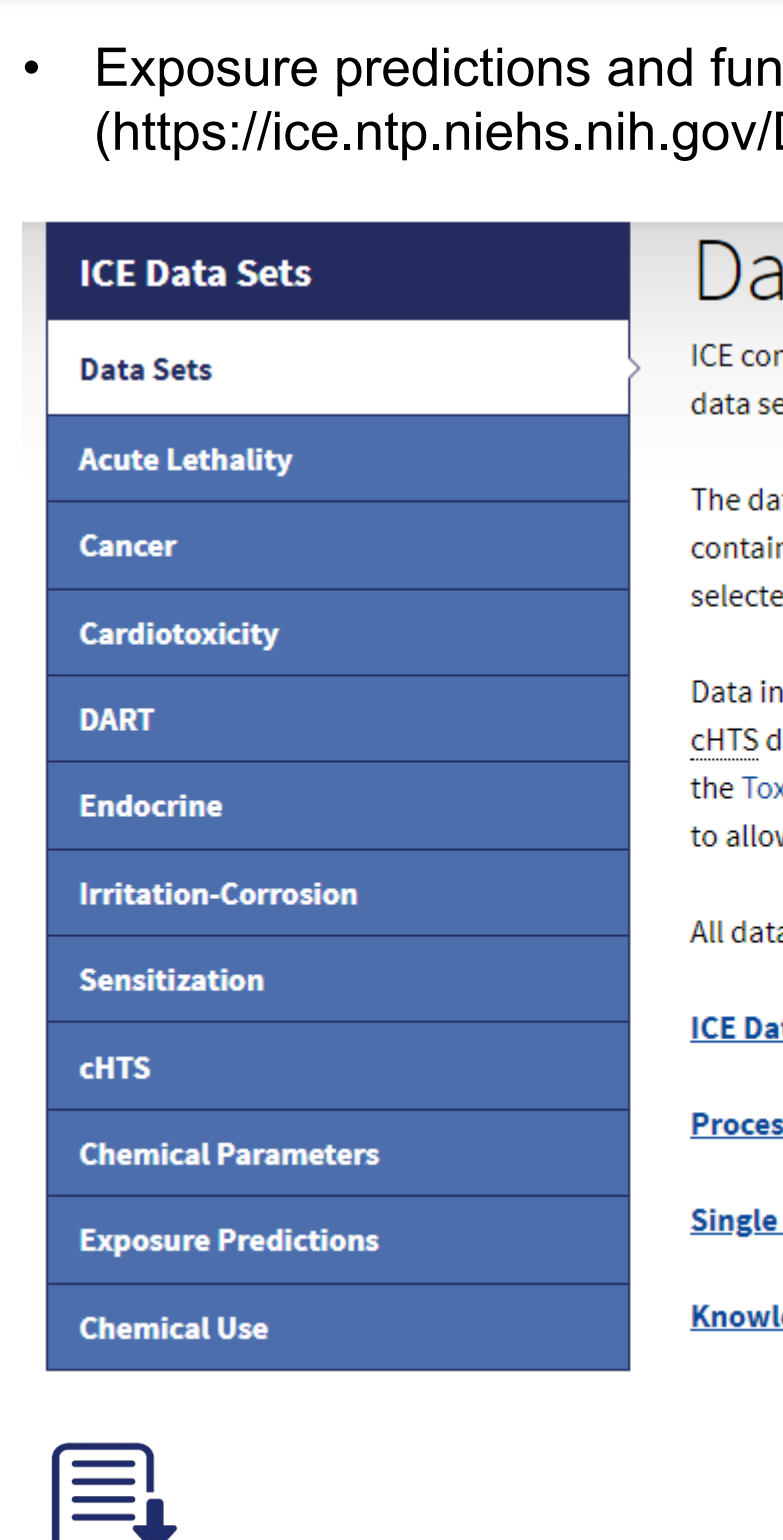

## **Visualization of New Functional Use Data in ICE**

• In our continuing efforts to provide high-confidence, high-quality toxicologically relevant data, we curated exposure predictions from EPA's SEEM3 model and functional use data from EPA's CPDat.

Triazina

**Number of Chemicals** 

**Triphenyl compound** 

• This includes exposure predictions for over 475,000 chemicals, OECD functional use categories for nearly 10,000 chemicals, and predicted functional use data for approximately 192,000 chemicals.

• These new data are publicly available in ICE with releases v4.0 (March 2023) and v4.0.1 (August 2023). Data can be directly downloaded from the ICE data sets page or visualized in the IVIVE and Chemical Characterization tools. • With the inclusion of these data, users will be able to better explore how human populations may interact with chemicals and

- 
- potential levels of exposure.
- 
- 

• In future releases of ICE, ClassyFire chemical taxonomies will be incorporated to allow users to see how chemical structures can be connected with different exposure scenarios and chemical use cases.

• The addition of exposure and use data into ICE facilitates the potential addition of new data sources, exposure models, and use types.

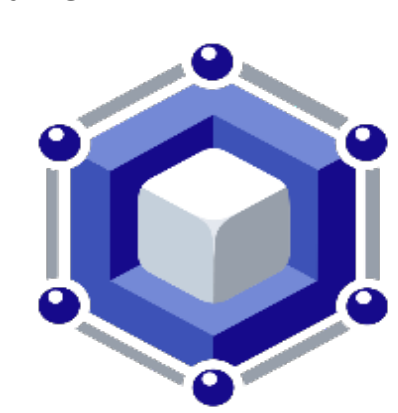

## **Summary and Discussion**

### **Chemical Use Data in ICE** • To help users explore potential chemical use and exposure scenarios, ICE contains chemical use categories that are derived from EPA's CPDat v3. • CPDat is a document-based database that contains exposure-relevant data on chemicals in consumer products (Dionisio et al. 2018). • Curated product use categories describe Chemical Curated Product Use: (29785 Use Cases - 4896 unique chemicals) the products that chemicals are reported to  $\overline{\bigcup_{\text{Chemical}}}$ be in. Characterization • Within ICE there are over 300 different product use categories for 4896 unique chemicals. • Knowing product use can help determine factors like chemical composition, exposure frequency, and route of exposure • Users can visualize and extract these Assay Call Results (DTXSID<mark>s</mark><br>(1516 Chemicals) categories from the ICE Chemical Characterization tool (Figure 5). QC Omit Consumer Goods Flag Omit Figure 5: Bubble plot and summary table depicting curated product use categories in the ICE Chemical Characterization tool.  $\mathsf{A}$ )  $\left\{\begin{array}{c} \mathsf{A} \\ \mathsf{A} \end{array} \right\}$   $\left\{\begin{array}{c} \mathsf{A} \\ \mathsf{B} \end{array} \right\}$  **B**) **B**  $\left\{\begin{array}{c} \mathsf{A} \end{array} \right\}$  **B**  $\left\{\begin{array}{c} \mathsf{A} \end{array} \right\}$  **Curation of Functional Use Data** HEDS-HT Dietary • Functional use can help inform what products a chemical is used in if product use category is not known, how much of a chemical is Production Volume **JSEtox** used within a product, and potential chemical alternatives. **AIDAR** Food Contact Substand • Two types of functional use were pulled from CPDat, including reported functional use harmonized to Organization of Economic Migration Werage Unexplaine Co-operation and Development (OECD) categories and predicted functional as predicted by quantitative structure–use relationship (a<sub>FFpesticide</sub>) esticide REDs models (QSUR, Phillips et al. 2017). **USEtox** • As part of the curation process, reported use was additionally harmonized to OECD use for ~2000 chemicals. itockholm Conventic roduction Volum • For predicted functional use, the prediction probability was limited to ≥ 80% to ensure high-confidence results. • The functional use dataset in ICE has 77 OECD uses for 9,395 chemical (Figure 6A) and 37 QSUR-predicted uses for 192,438 JSEtox stockholm Conventic chemicals (Figure 6B). roduction Volum **A) B) OECD Functional Us**  $(a_0,$  the grand mean absorbent · adhesion/cohesion promoter-<br>alloying element-<br>anti-adhesive/cohesiveadhesion promoter anticaking agent -<br>antifreeze agent antimicrobia antioxidant antiscaling ager<br>antistatic ager antistatic agent ntistreaking age bleaching agentbrightener-<br>- catalyst chelating agent chemical reaction regulator<br>cleaning agent crosslinke coalescing ager corrosion inhibitor · ystal growth modifier · deflocculant defoamer<br>dehydrating agent<br>demulsifier emulsion stabilize deodorizerflame retardant diluent · dispersing agent flavoran foam boosting\_agent emulsifier-<br>fillerfilm formerfragrand flame retardant · hair conditioner avouring and nutrier flux ager hair dye heat stabilizer hardener · heat stabilizerhumectan heat transferring agent · lubricating agent lubricating agent monomer no specific technical functio organic pigmen oxidizeroxidizing ager ph regulating agent plating agent<br>preservative processing aid not otherwise specified · educing agent skin protectant softener and condition soluble dye solubility enhancer surfactan stabilizing agent<br>surface modifier uv absorbe surfactar thickening agent uv stabilizer· wetting agen viscosity modifier waterproofing agent whitenerwetting agent -Number of Chemicals **Number of Chemicals** Figure 6: A) The number of chemicals that fall within each OECD functional category in the ICE functional use dataset. B) The number of chemicals that fall within each QSUR-predicted functional use category in the ICE functional use dataset.

Figure 4: An example output of the ICE IVIVE tool with boxplots showing EAD and SEEM3 exposure predictions.

Figure 7: An example heatmap to visualize functional use categories within the ICE chemical characterization tool. Heatmap was generated using a query for two chemical lists, including the AR In Vitro Agonist and AR In Vivo Agonist Chemical Quick Lists in ICE. Color of the cell corresponds with chemical list. Plot titles indicate the amount of substances queried with a given type of use, as some chemicals may have predicted use only, OECD use only, or both OECD use and predicted use.

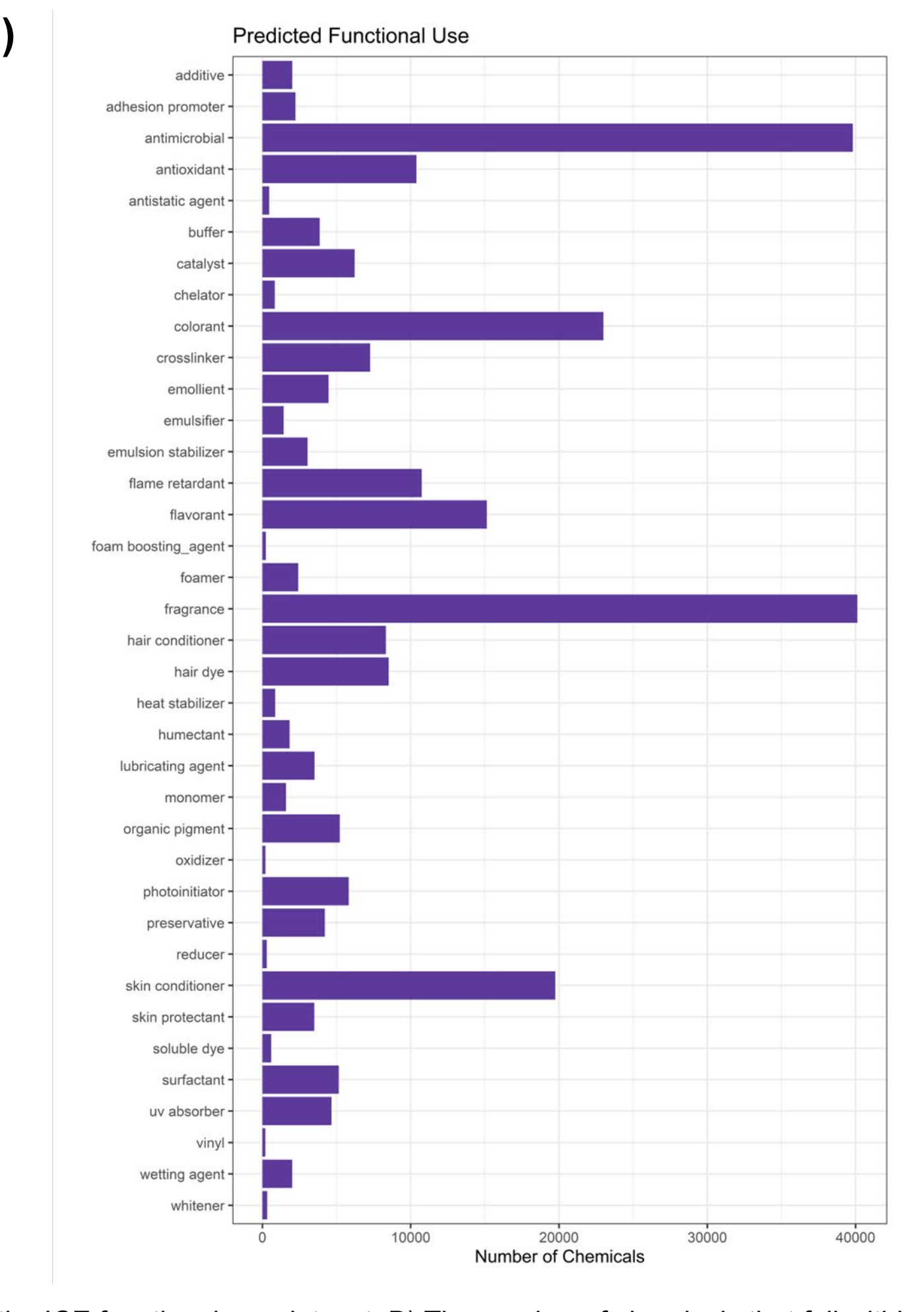

### National Institutes of Health • U.S. Department of Health and Human Services

• ClassyFire (Djoumbou et al. 2016) is an automated, structure-based, hierarchical chemical taxonomy created by the Wishart Research group. It has up to 11 levels of classification with 4,285 classifications across all levels of the hierarchy. • One potential use case for these classifications is to link certain chemical use categories within ICE to ClassyFire taxonomies, allowing

ICE users to identify chemical classes and structures that are most abundant in their chemical query.

• Identifying chemical groups of interest can help focus follow-up investigations or aid in the selection of alternative chemicals. • We conducted a case study of 100 chemicals with the OECD functional use of biocides to demonstrate a potential ClassyFire output

- 
- 
- (Figure 9).

## **Future Additions: ClassyFire Chemical Taxonomies**

Figure 8: A screenshot of the ICE data sets page where users can download data and access descriptions of data sources and curation processes.

Figure 9: ClassyFire results for 100 chemicals identified as biocides in ICE. A) A taxonomic tree for the Kingdom, SuperClass, and Class levels of the ClassyFire hierarchy. B) The number of chemicals in each class for the "Class" level of the hierarchy.

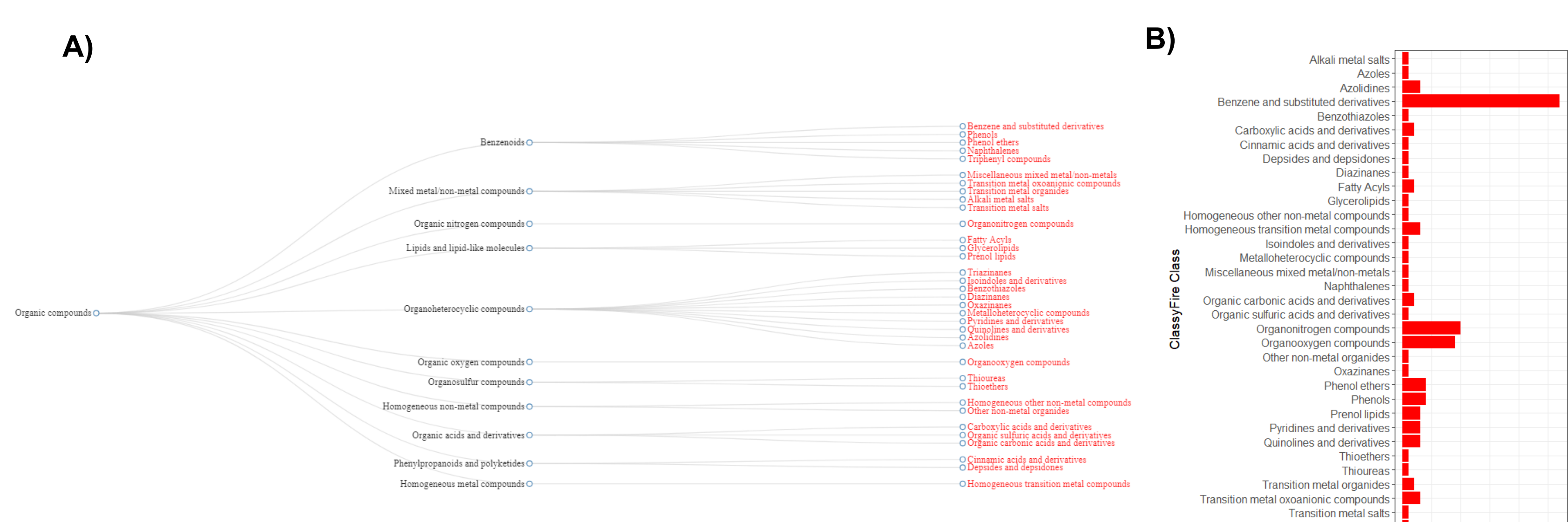